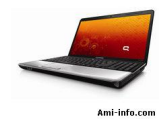

Compaq Presario CQ60-422DX pilotes Windows XP

Chipset: Compaq Presario CQ60-422DX Chipset Driver XP INF Update Utility - Principalement pour les processeurs Intel  $@$  5, 4, 3, 900 Series Chipsets  $T$ élécharger (Intel site)

## GRAPHIQUE: Compaq Presario CQ60-422DX graphique XP Pilote

Si vous avez graphique Nvidia GeForce 9200M de NVIDIA Graphics Driver GE: Télécharger

si vous avez carte graphique Intel: Intel Mobile 4 [Series Expre](http://www.mediafire.com/file/ohm1zzg5owz/179.13(INF%20MODIFIED).rar)ss Chipset Family Graphics Driver (32-bit) Télécharger (mediafire)

AUDIO: SAU pilotes ([doit être insta](http://www.mediafire.com/file/ohm1zzg5owz/179.13(INF%20MODIFIED).rar)llé avant d'installer le pilote audio): Télécharger (KB888111) Windows XP SP3:  $\overline{I}$ élécharger (KB835221)

Après le téléchargement, l'installation de MS-SAU, redémarrez ensuite télécharger et installer les éléments suivants

MODEM: HDAUDIO soft modem Data Fax avec SmartCP Télécharger

LOGICIEL Motorolla softstylus Télécharger

SANS FIL: Compaq Presario CQ60-422DX sans fil XP Pilote

Si vous avez des Intel Wireless Intel: Télécharger ( nécessite Windows Installer 3.0 installé en premier)

S[i vous avez sans-fil Atheros](http://www.microsoft.com/DownLoads/details.aspx?familyid=889482FC-5F56-4A38-B838-DE776FD4138C&displaylang=en)  AR5009 Wireless Atheros: Télécharger

Si vous avez sans fil Broad[com](ftp://ftp.hp.com/pub/softpaq/sp39001-39500/sp39403.exe)  Broadcom: Télécharger

BLUETOO[TH](ftp://ftp.hp.com/pub/softpaq/sp39501-40000/sp39912.exe)  Compaq Presario CQ60-422DX Bluetooth Pilote XP module intégré HP avec Bluetooth sans fil pour Windows XP: Téléchargez

HP Wireless Assistant: Télécharger

LECTEUR DE CARTES[:](ftp://ftp.hp.com/pub/softpaq/sp36501-37000/sp36770.exe)  Compaq Presario CQ60-422DX Lecteur de carte XP Pilote Realtek USB 2.0 Card Reader: Télécharger ou Télécharger ci-dessus si les pilotes ne [ETHERNET](http://www.realtek.com.tw/downloads/downloadsView.aspx?Langid=1&PNid=15&PFid=25&Level=4&Conn=3&DownTypeID=3&GetDown=false): Compaq Presario CQ60-422DX LAN / Ethernet XP Pilote Realtek RTL8101E famille PCI-E Fast Ethernet NIC Télécharger

WEBCAM: Compaq Presario CQ60-422DX Webcam / Caméra pilote XP (installé automatiquement) si elle n'est pas ici, c'est les pilotes: Télécharger

Net Framework 2.0 (besoin avant Quicklauch) Télécharger

BOUTON PILOTE Compaq Presario CQ60 Quicklaunch XP Pilote HP Quick Launch Buttons<sup>[]</sup> Télécharger

**CLAVIER** Compaq Presario CQ60 Touchpad pilote XP Télécharger

**LIGHTSCRIBE** Compaq Presario CQ60 logiciels LightScribe Lightscribe logiciel système Télécharger